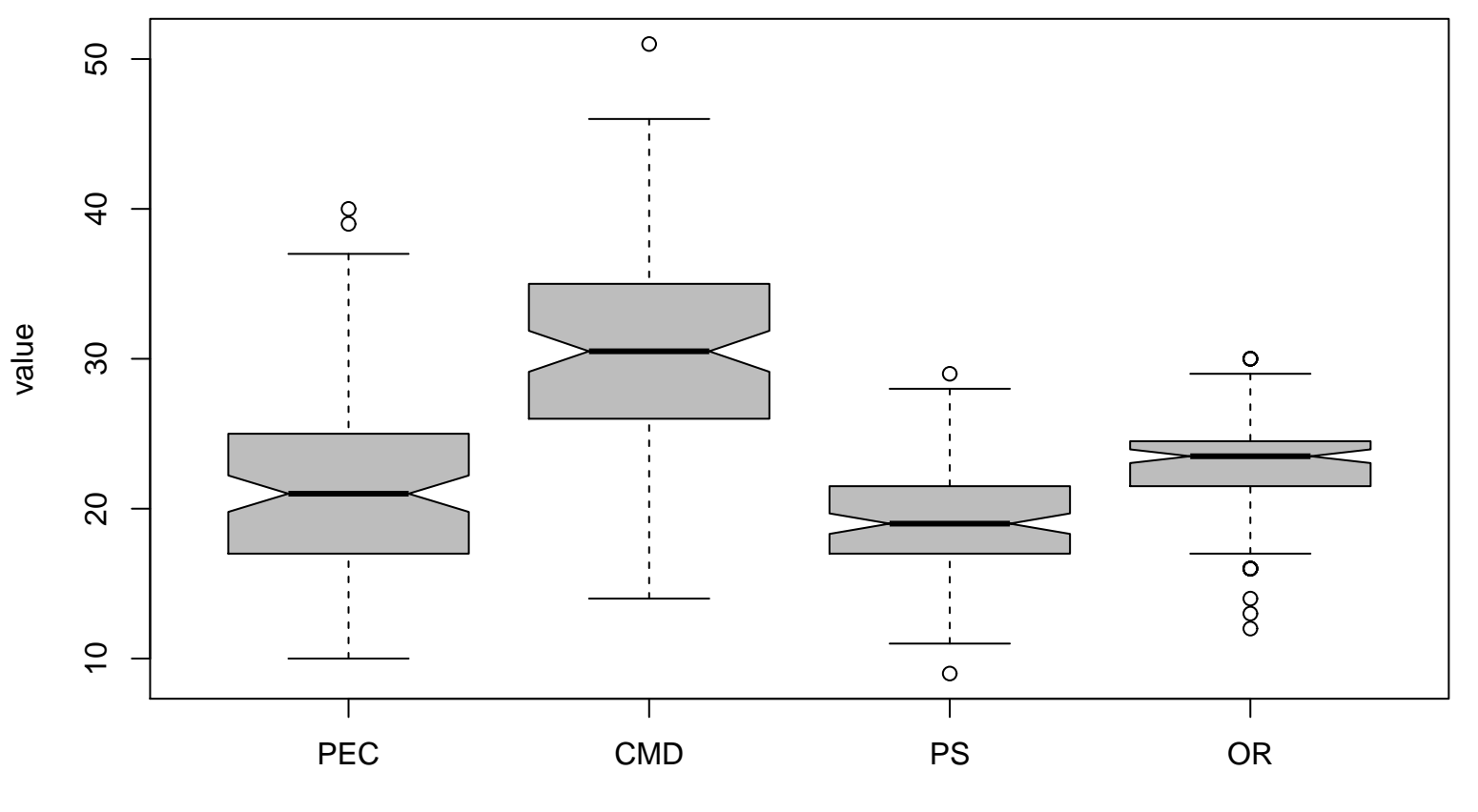

## **Notched Boxplots**

variables